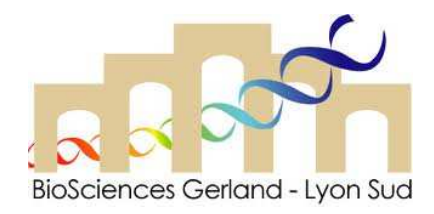

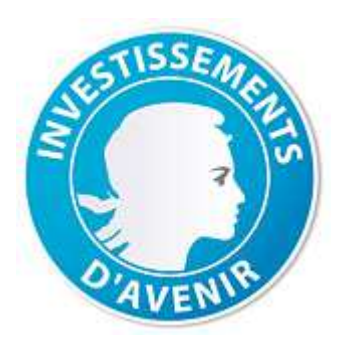

# IMAGESTREAM X - PHENOCAN **APPLICATIONS ET INTÉGRATION DANS** LE PÔLE DE RECHERCHE LYONNAIS

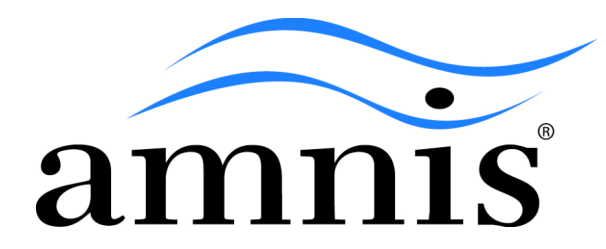

**Sébastien Dussurgey**

**Plateau technique AniRA - Cytométrie**

« Il n'y a plus UNE cytométrie mais DES cytométries »

- **Cytométrie en flux**
- **Cytométrie d'images**
- **Cytométrie de masses**

L'apport des équipements **Phenocan** ont augmenté qualitativement l'offre du pôle de cytométrie Lyonnais

### Structure d'accueilTour CERVI

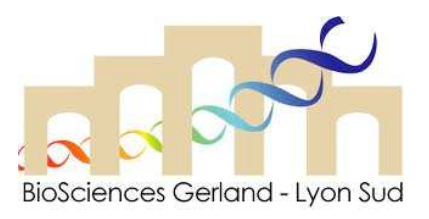

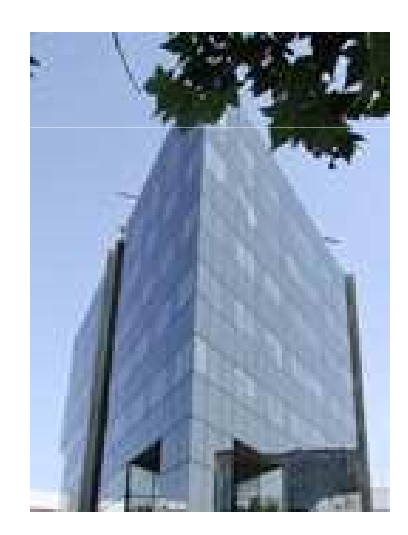

#### **Plateau technique AniRA-Cytométrie**

US8/UMS 3444/SFR Gerland Biosciences

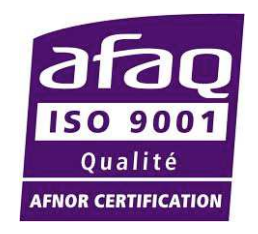

RAQ : Patricia Barbotpatricia.barbot@inserm.fr

#### ORGANIGRAMME OPERATIONNEL DU PLATEAU TECHNIQUE AniRA-CYTOMETRIE

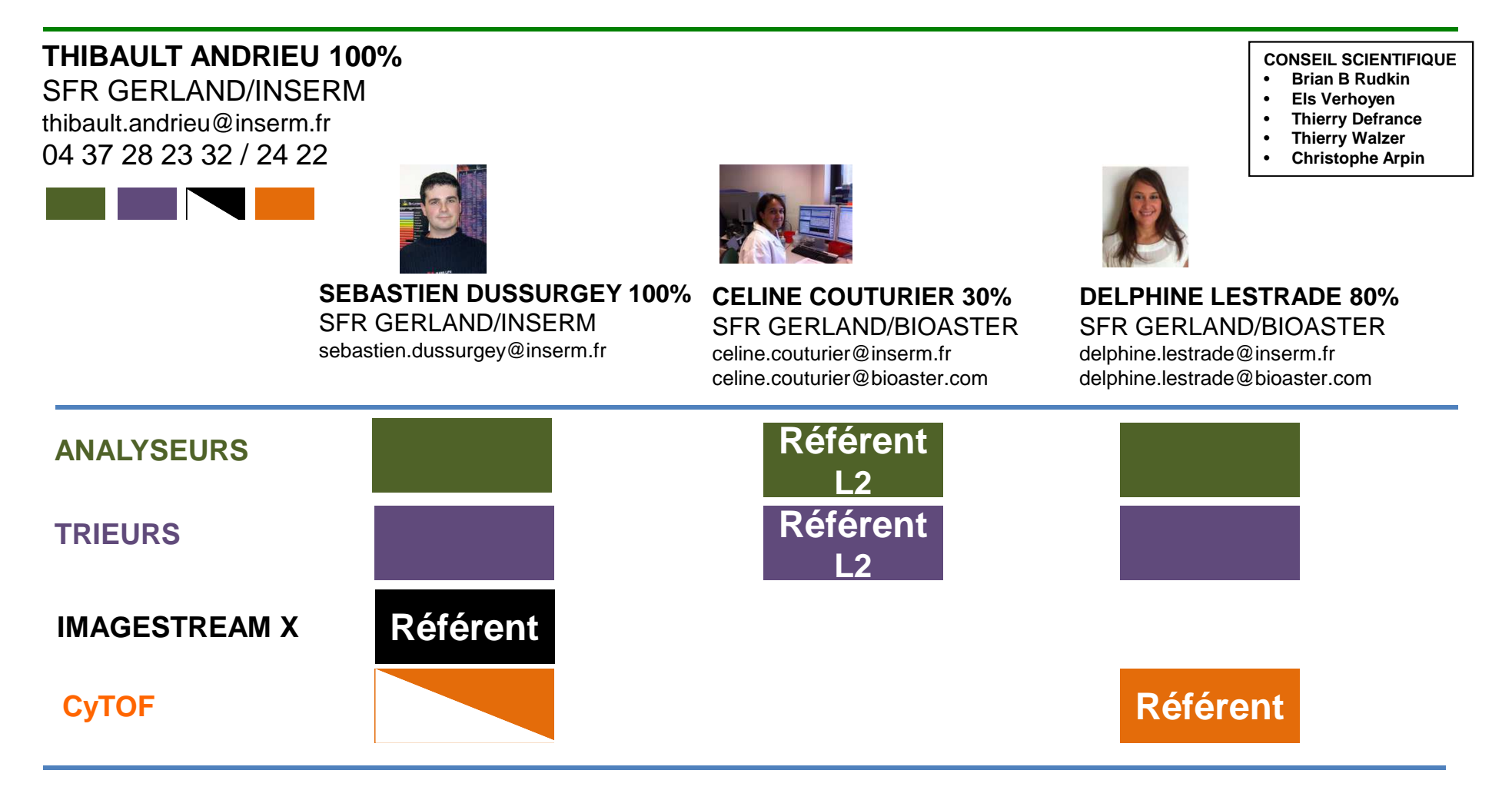

**Correspondants pour les équipements de cytométrie délocalisés : ENS, Lyon SUD, UCBL**

**KARINE RUEL SFR GERLANDkarine.ruel@inserm.fr** **VERONIQUE BARATEAUSFR GERLAND/ENSveronique.barateau@ens-lyon.fr**

**SANDRINE MOURADIANSFR GERLAND/ENSsandrine.mouradian@ens-lyon.fr** **Didier NEGRE SFR GERLAND/ENSdidier.negre@ens-lyon.fr**

4

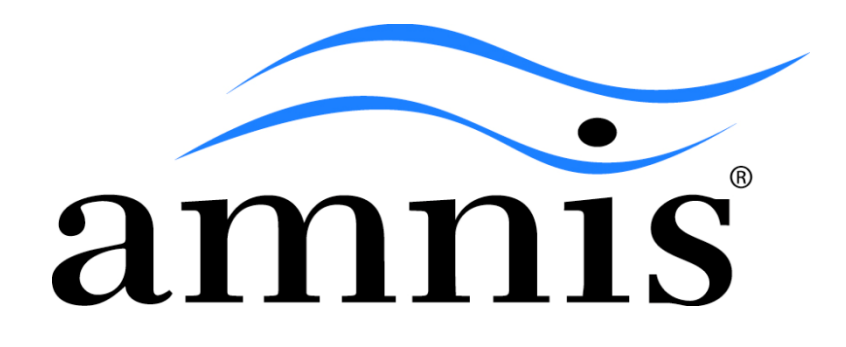

# IMAGESTREAM X(ISX)

#### ERGONOMIE DU PLATEAU TECHNIQUE PRINCIPAL DE CYTOMETRIE ET INTEGRATION DE L'IMAGESTREAM X

## Imagestream X

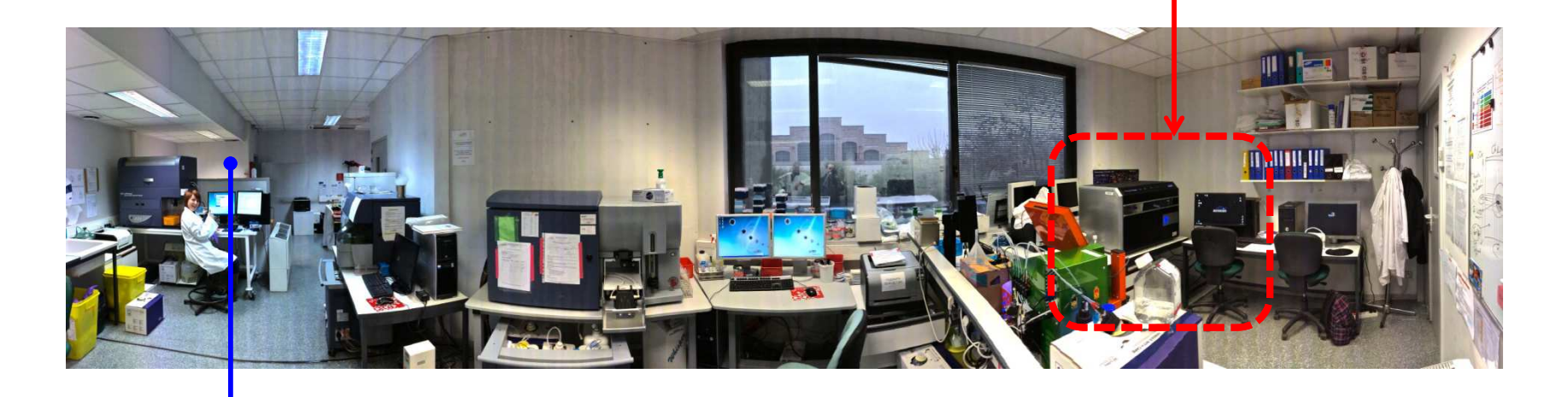

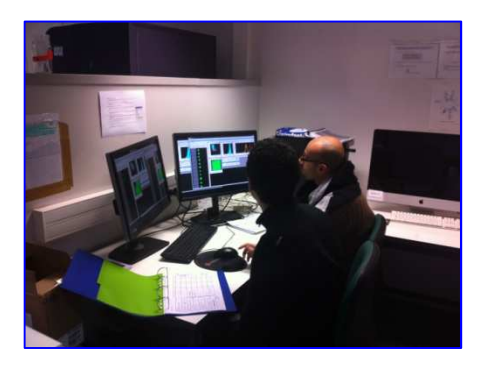

Station de traitement des données

### APPORT DE LA CYTOMETRIE D'IMAGE (IMAGESTREAM X)

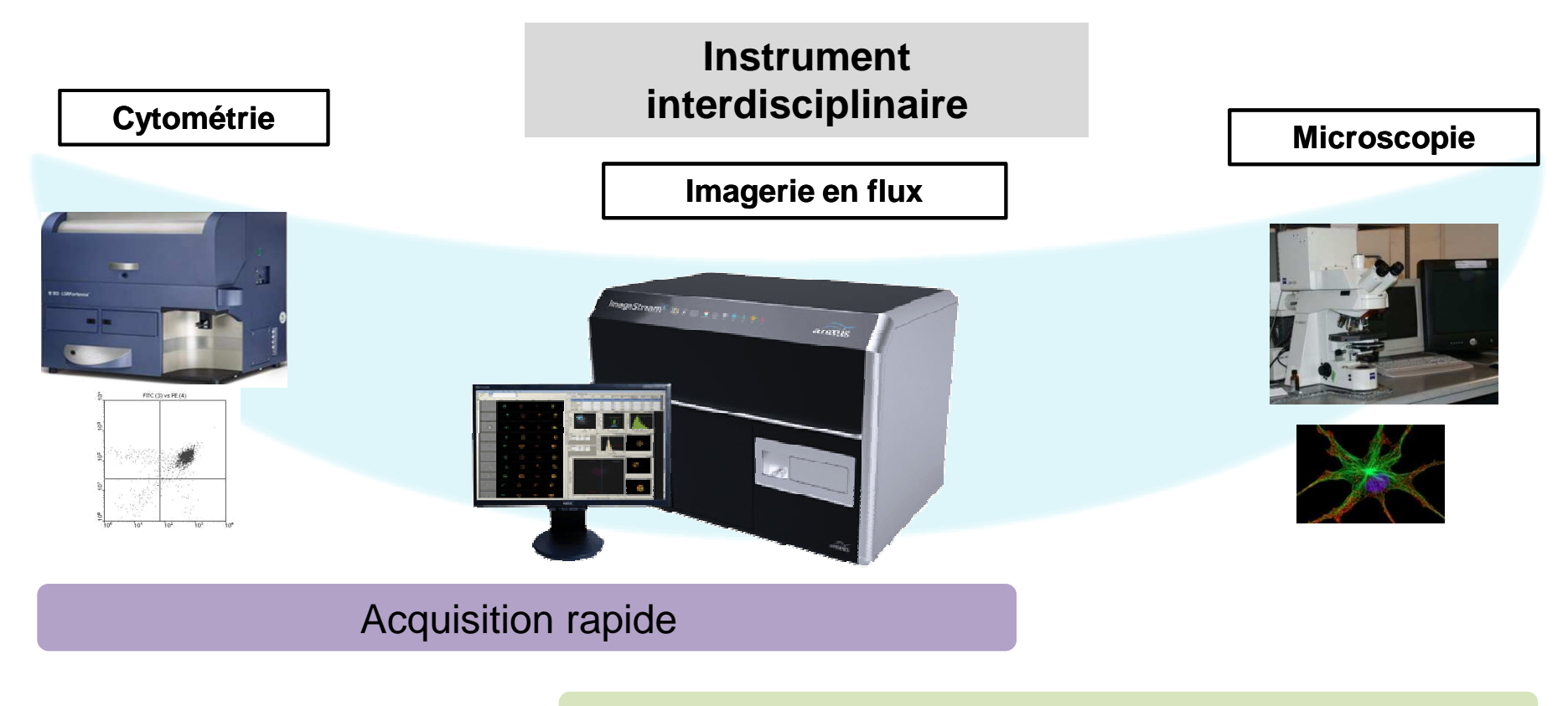

#### Quantification numérique d'image

Analyse de populations rares

Analyse statistique sur un grand nombre de cellules

#### APPLICATIONS : Microbiologie, Immunologie, Parasitologie….

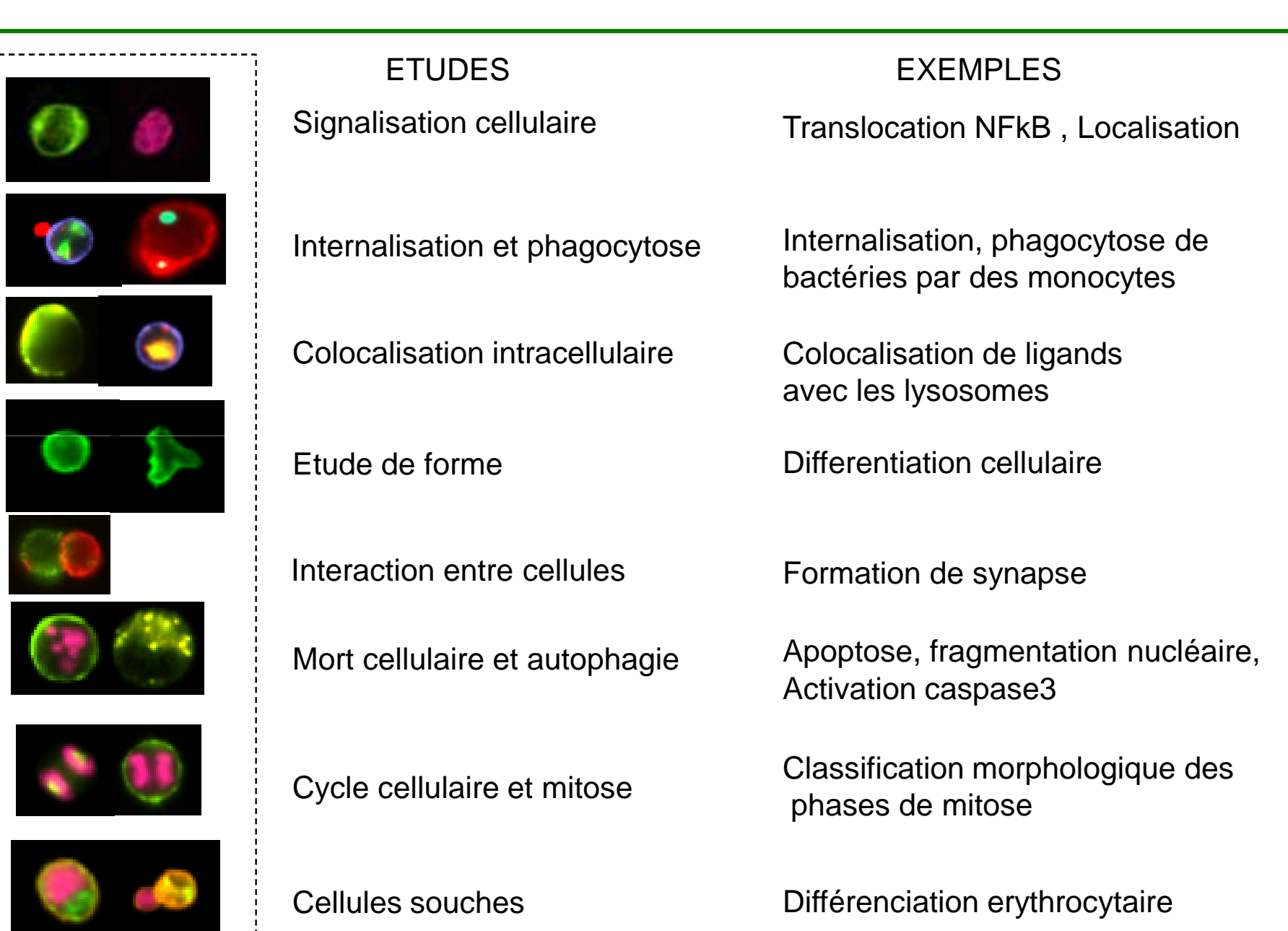

### CONFIGURATION SELECTIONNEE DE L'IMASTREAM X - PHENOCAN

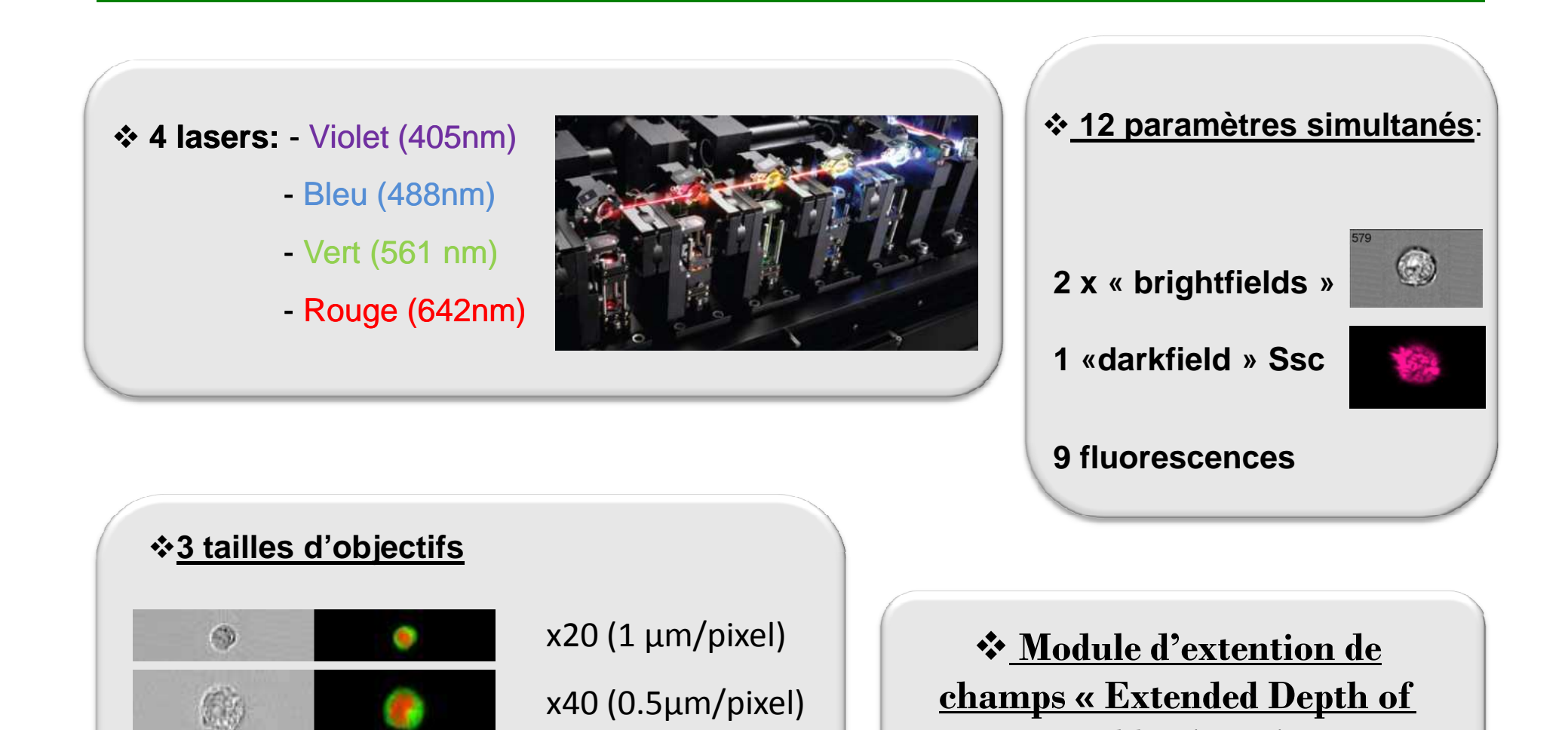

x60 (0.33µm/pixel)

**Field » (EDF)**

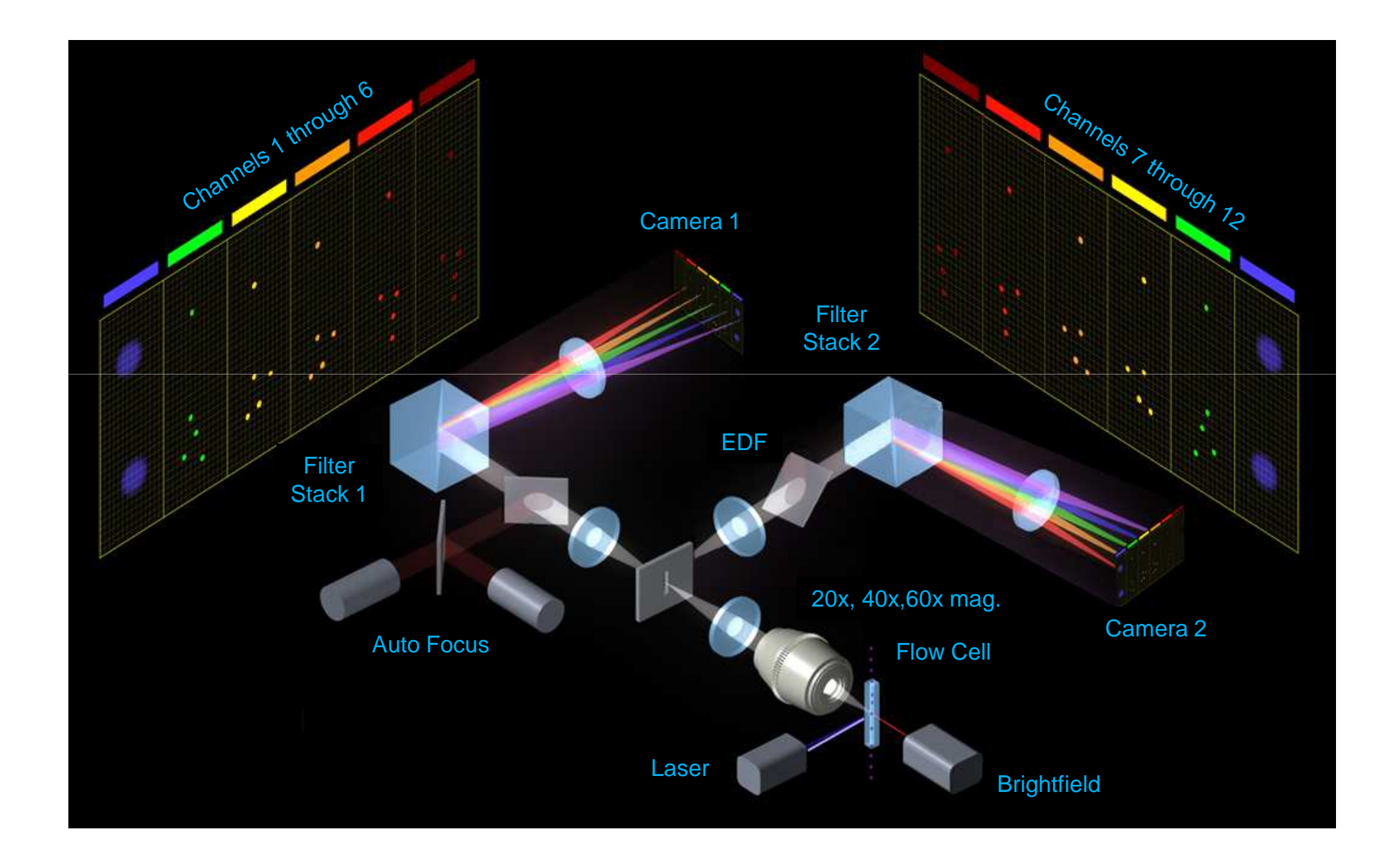

Principe d'intégration du signal de fluorescence ou "Time Delay Integration"

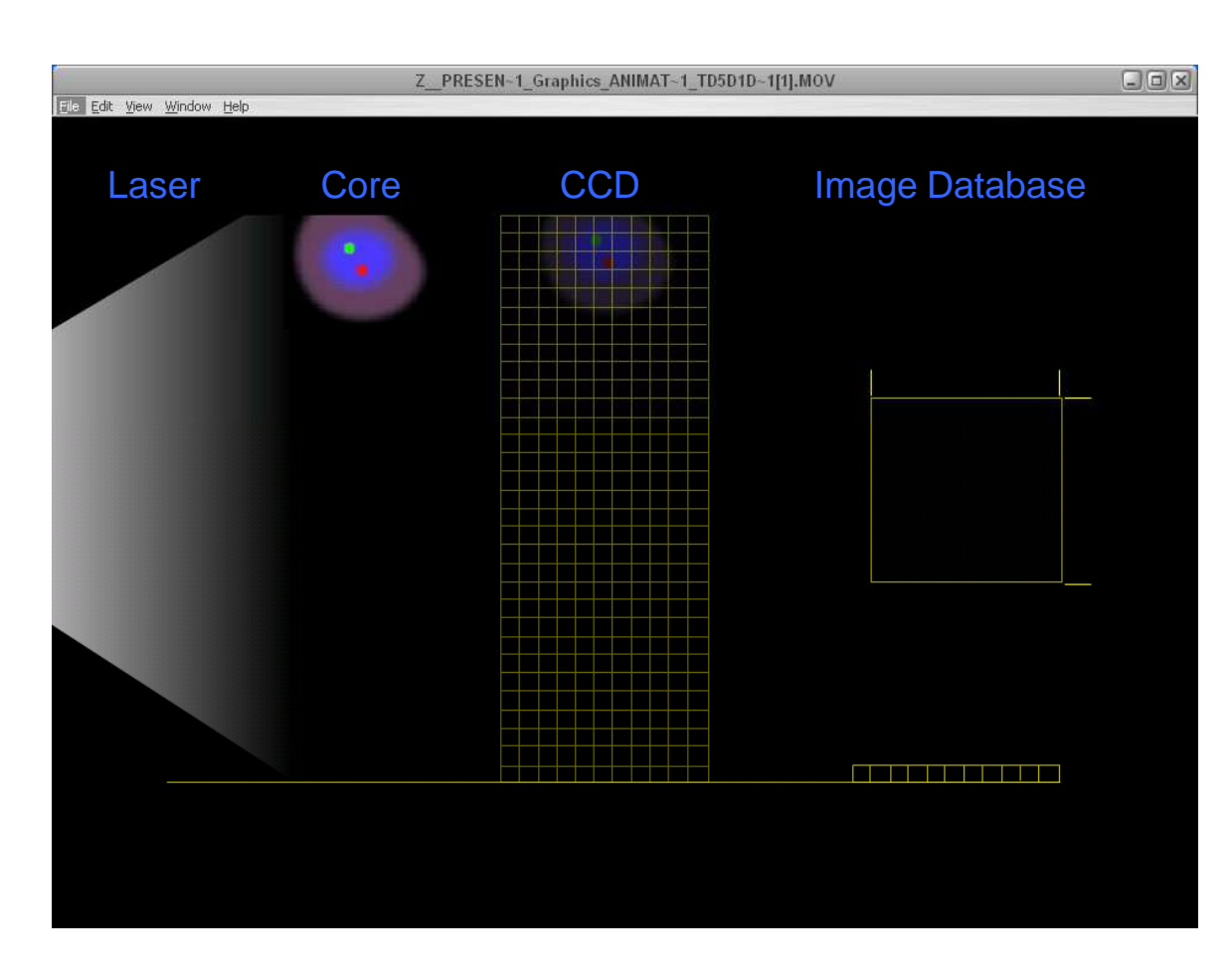

Augmentation du débit= perte de sensibilité

#### **CAMERA - TDI CCD**

•Fluorescence receuillie durant toute la durée de passage devant le détecteur

•La lumière est détectée sur la première ligne de pixels, puistransférée au pixel situé au dessous en synchronisation avec la vitesse de passage de la cellule

• L'intensité lumineuse est intégrée sur toute la hauteur du détecteur

> Augmentation de la sensibilité en conservant une image nette

### $\triangleright$  Préparation des échantillons

- Similaire à la cytométrie
- Simple marquage (compensation)
- $\checkmark$ Passage en eppendorf 1.5 ml, 20µl/échantillons
- Concentration cellulaire: 10-100 M/ml

### $\triangleright$  Acquisition des données

- Logiciel Inspire
- 1 000 evts/sec maximum (moyenne de 5 min par tubes)
- $\checkmark$ Compensation automatique
- $\sqrt{ }$ Simple d'utilisation

#### ACQUISITION DES DONNEES

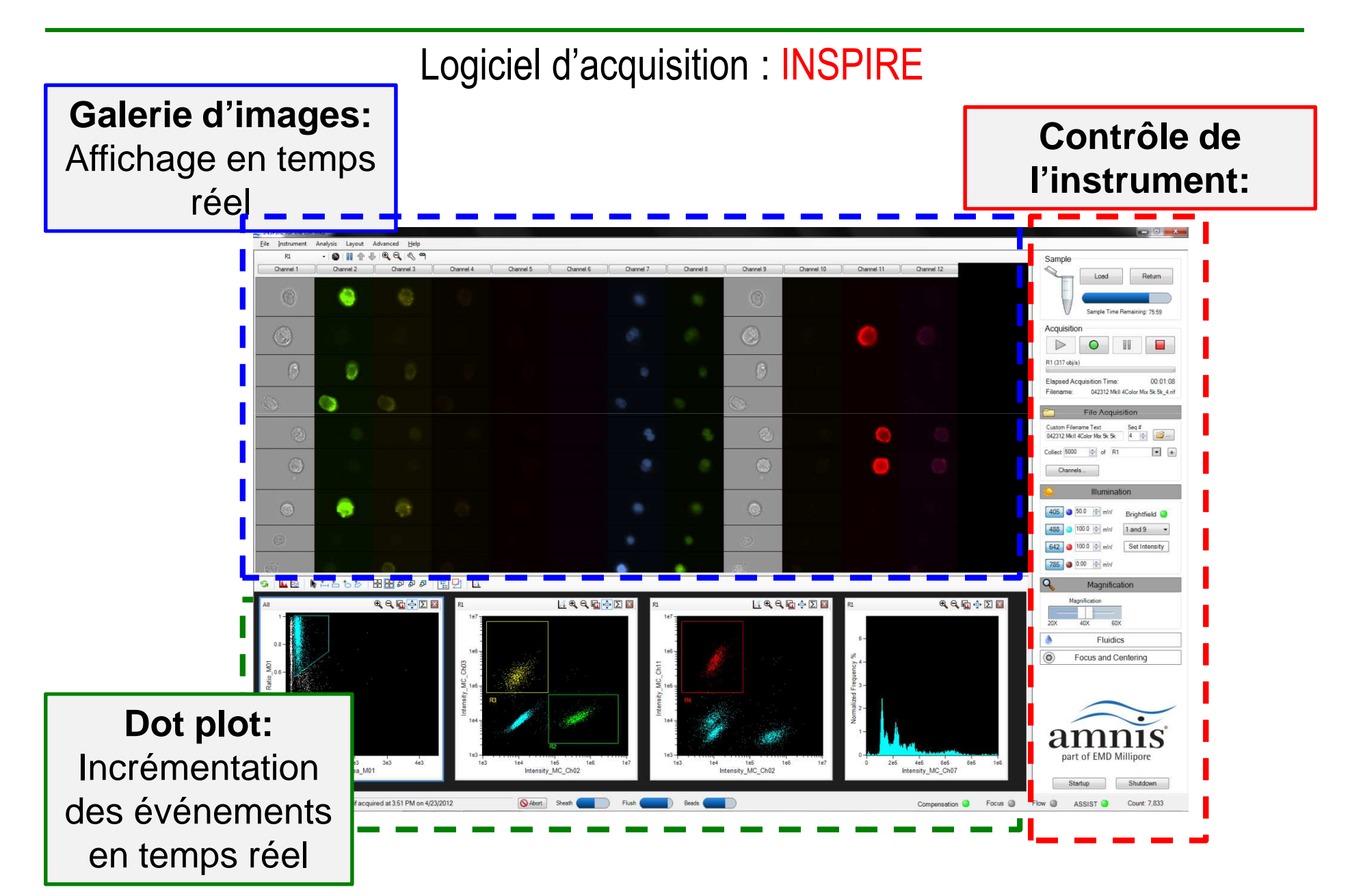

## Logiciel d'analyse: IDEAS

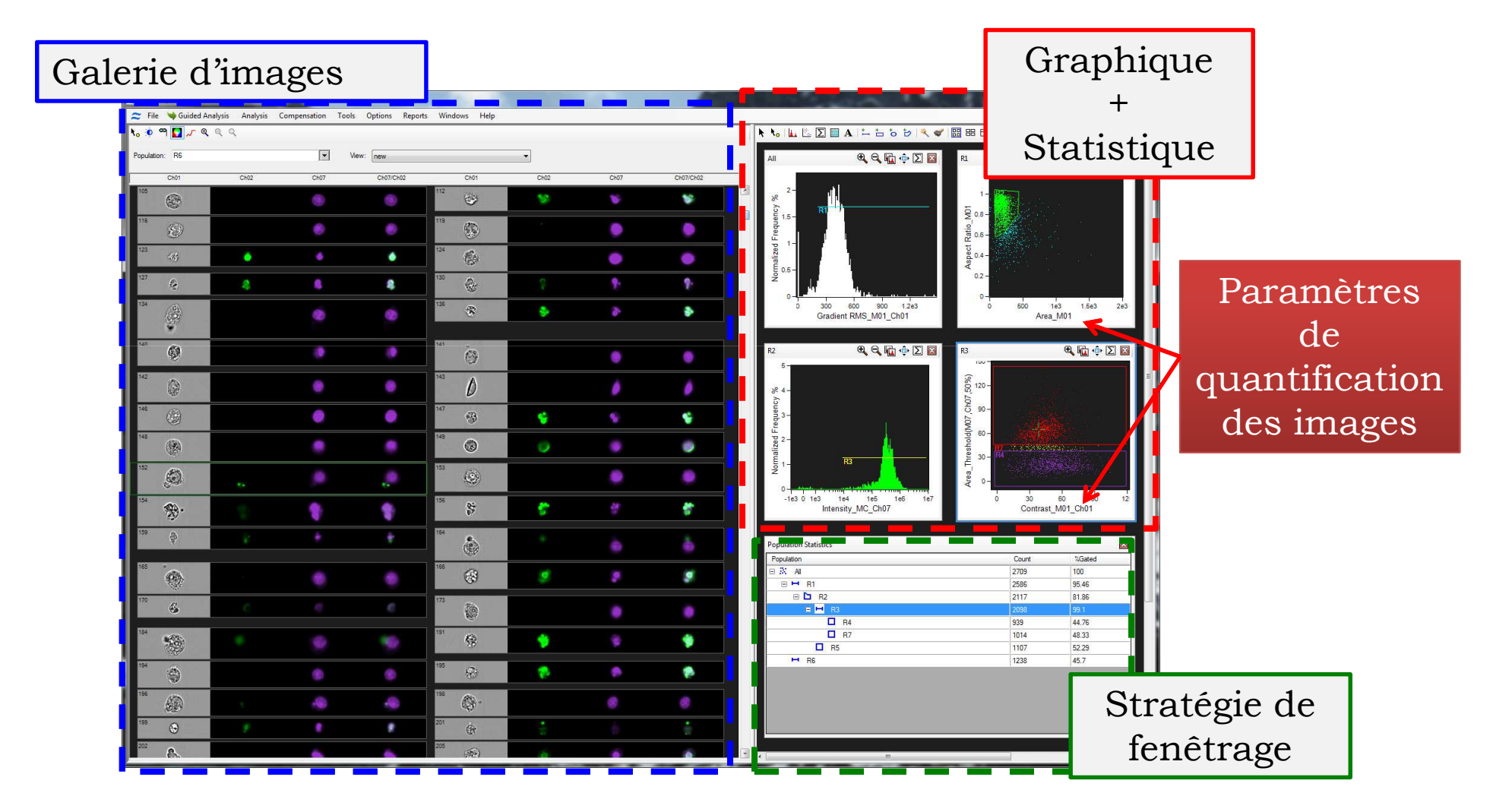

LISTE NON EXHAUSTIVE DES PARAMETRES DE QUANTIFICATION DES IMAGES

TAILLES (en microns)

Aire, Diamètre, Longueur …

FORMES

LOCALISATION (coordonnées X,Y)

TEXTURE: mesure des variation d'intensité locales

INTENSITE de signal

**COMPARAISON** 

Circularité, « Shape Ratio » …

Centroïdes XY …

Comptage de spots, Gradient RMS …

Intensité, Moy. Pixel, Intensité des spots….

Similarité, « Brigth Detail Similiraitry » …

#### ANALYSE DES DONNEES 3/3

#### WIZARD : UN OUTIL D'ANALYSE ASSISTE

#### Select the wizard to use for analysis:

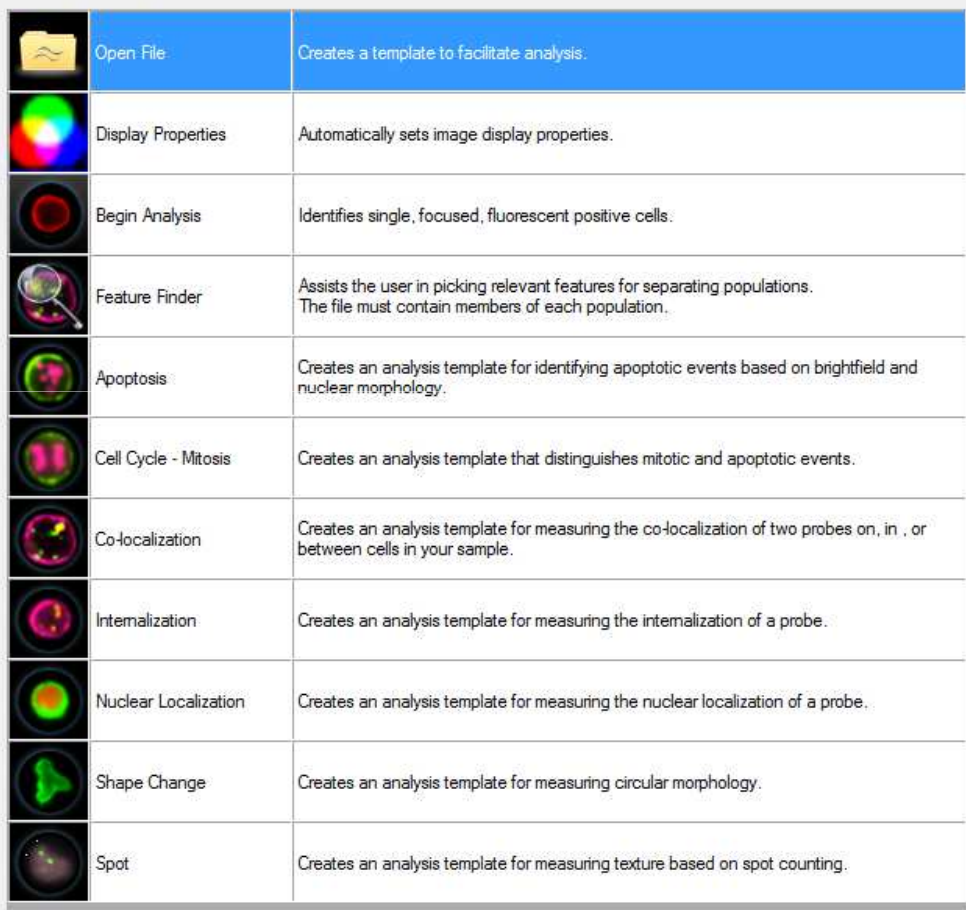

#### ANALYSE DES DONNEES 3/3

#### WIZARD : UN OUTIL D'ANALYSE ASSISTE

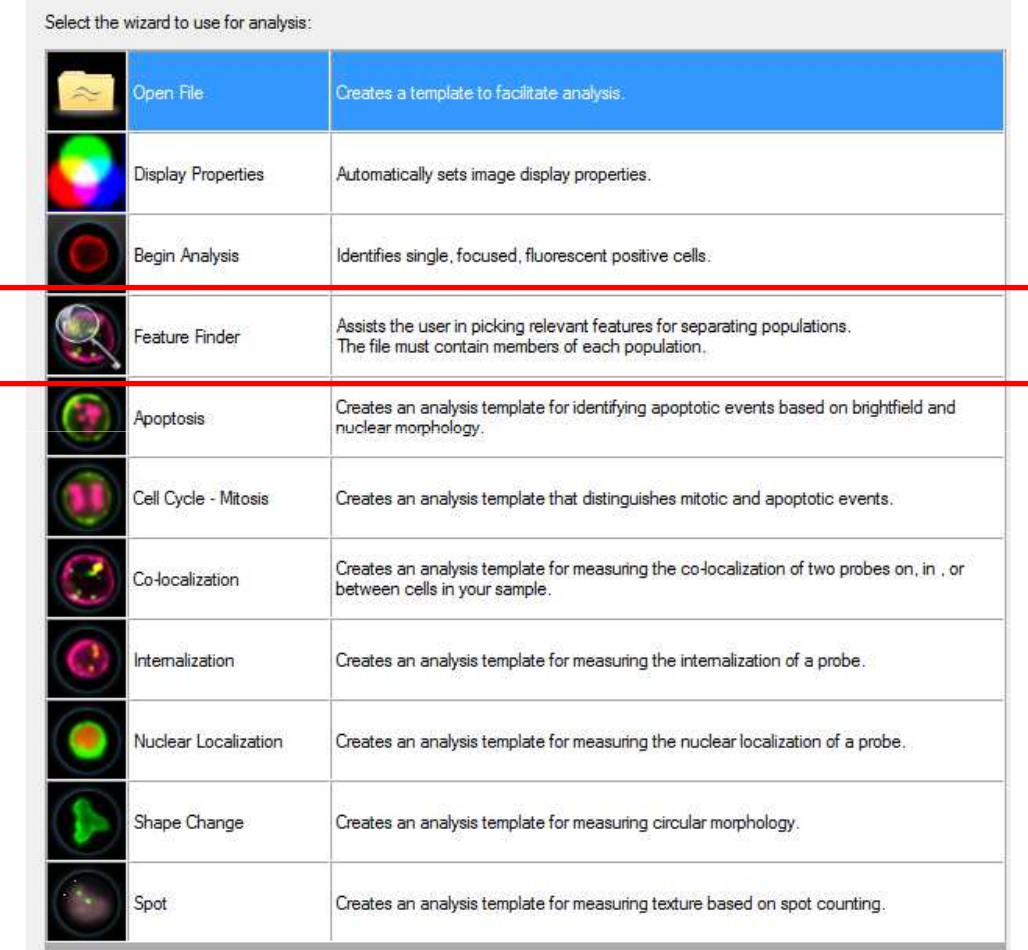

« non supervisé » : détecteur de paramètres

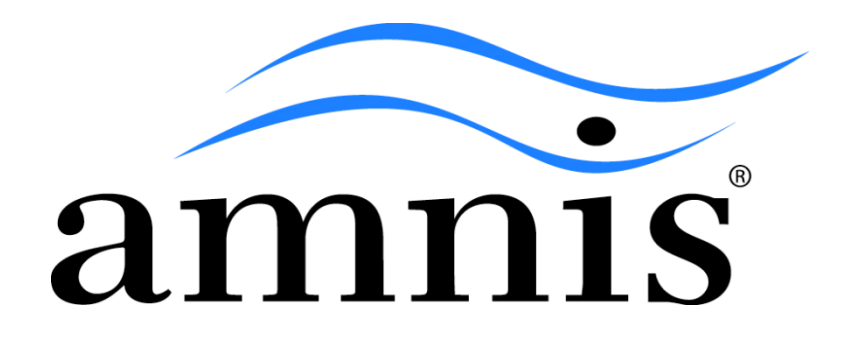

# EXEMPLESD'APPLICATIONS

#### AUTOPHAGIE

Quantification de la LC3-GFP

Problème: forme soluble et lipidique

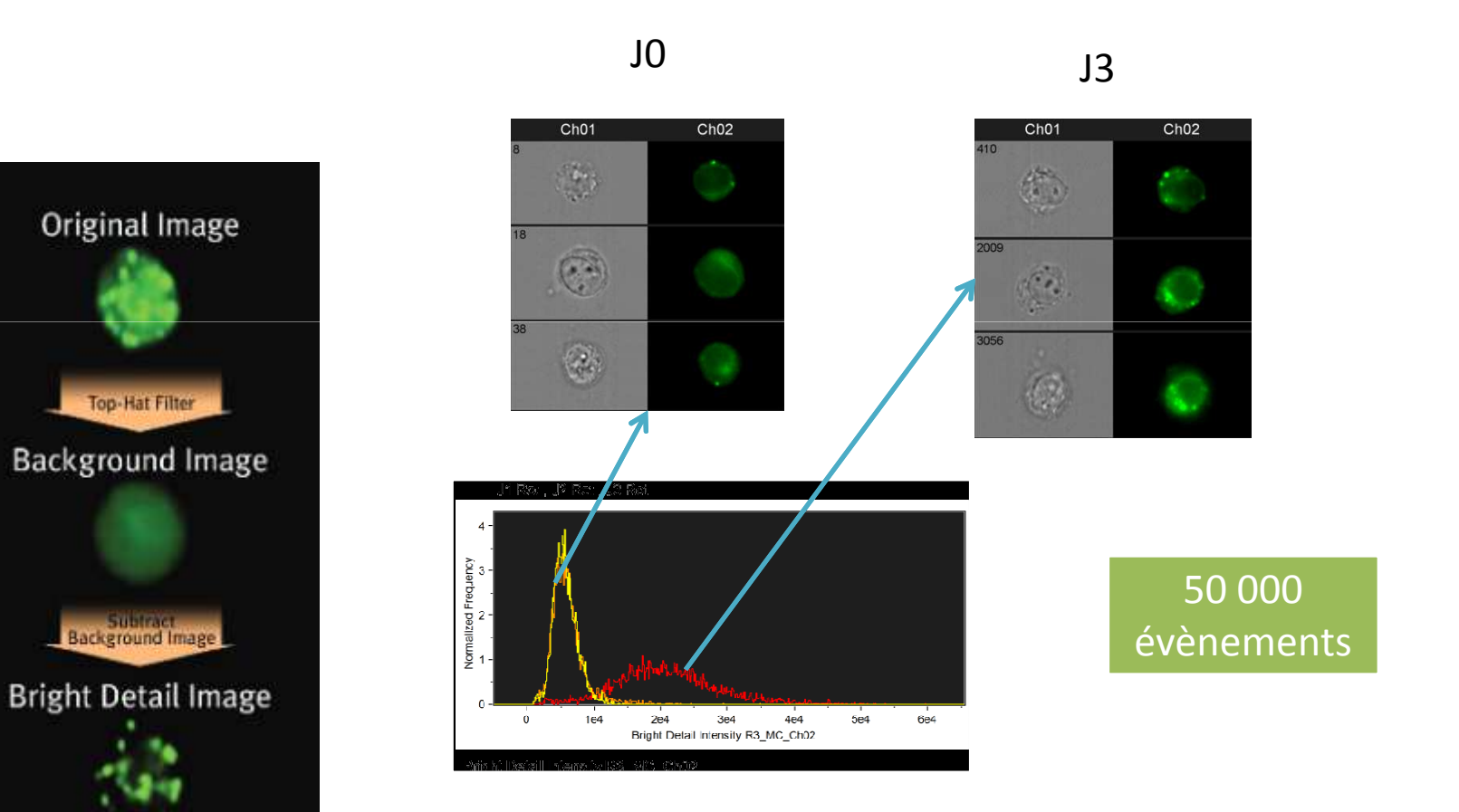

19Données PTC SFR -ANSES

### MESURE DE LA FRAGMENTATION NUCLEAIRE

**❖ Marquages des noyaux au DAPI** Ch<sub>01</sub> **❖ Analyse morphologique des noyaux** Area\_Threshold(M07.DAPI.50%)\_DAPI<br>P<br>P<br>P<br>S

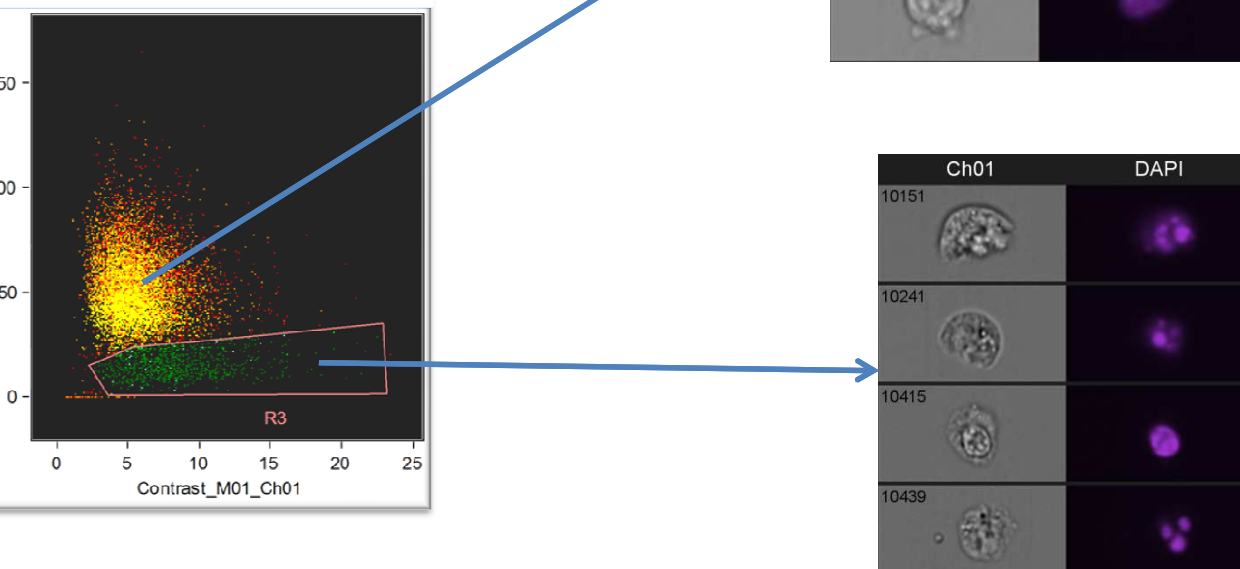

Données PTC SFR -ANSES  $^{20}$ 

**DAPI** 

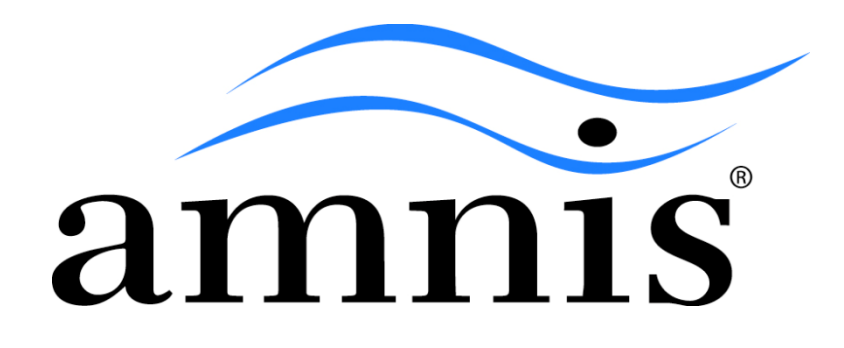

# GESTION DES DONNEES

#### DONNEES GENEREES

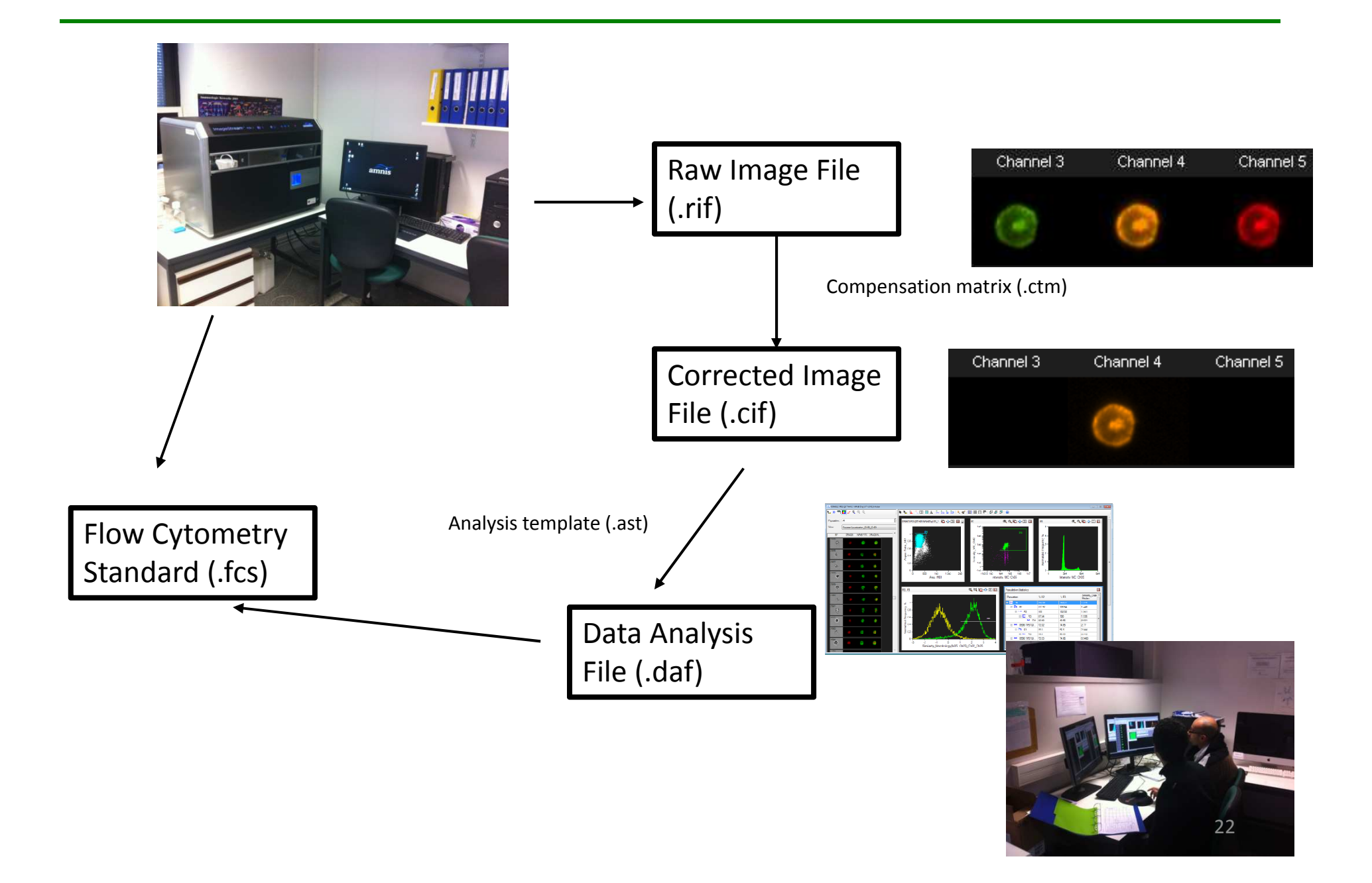

# **Cytométrie en flux Cytométrie d'images**

10 paramètres de fluorescence

50 000 évènements

10 échantillons

100 Mo

4 paramètres / imagés

50 000 évènements

10 échantillons

10Go

GESTION DES DONNEES : mise en place d'un serveur avec accès VPN (Virtual Private Network)

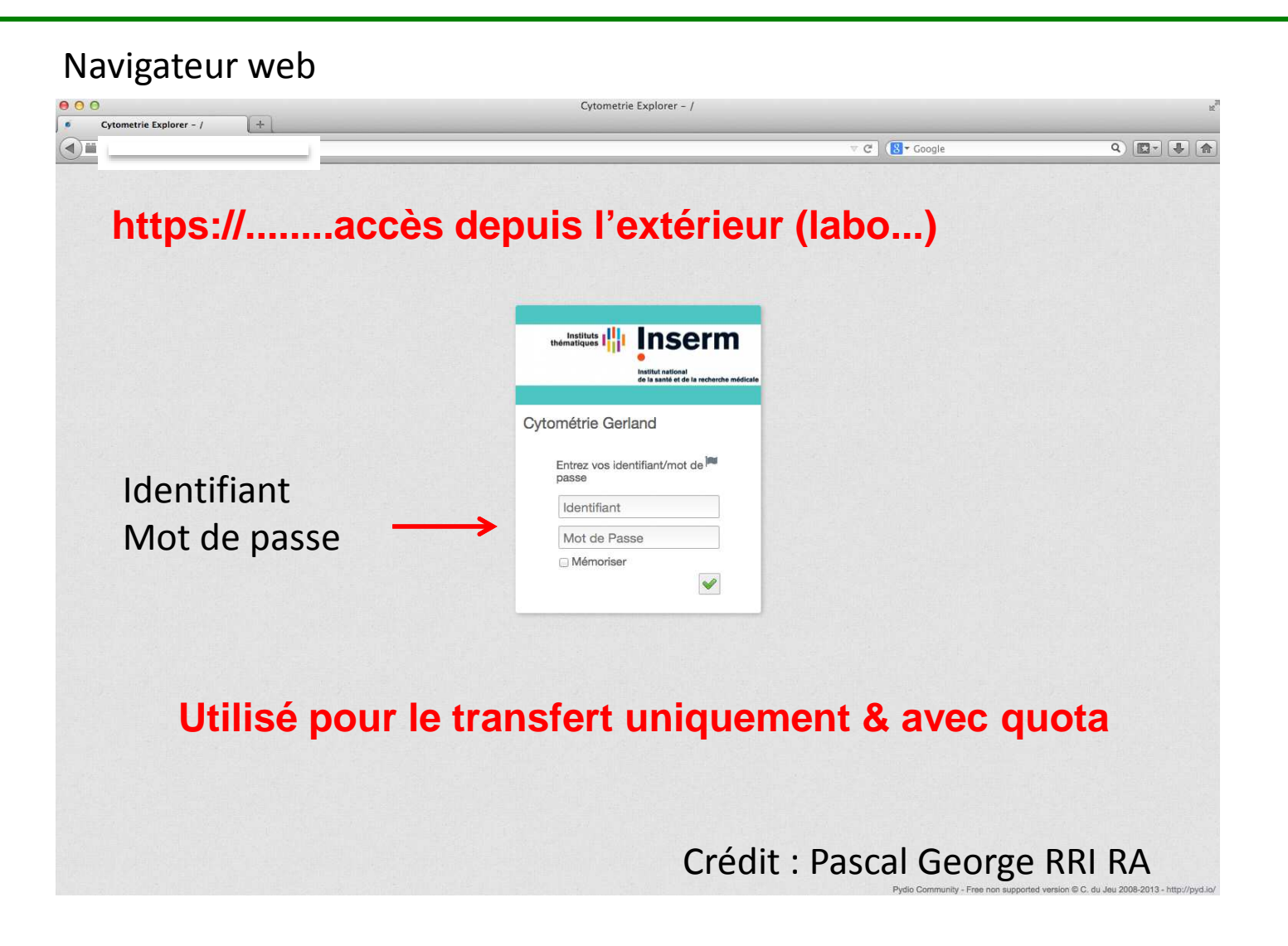

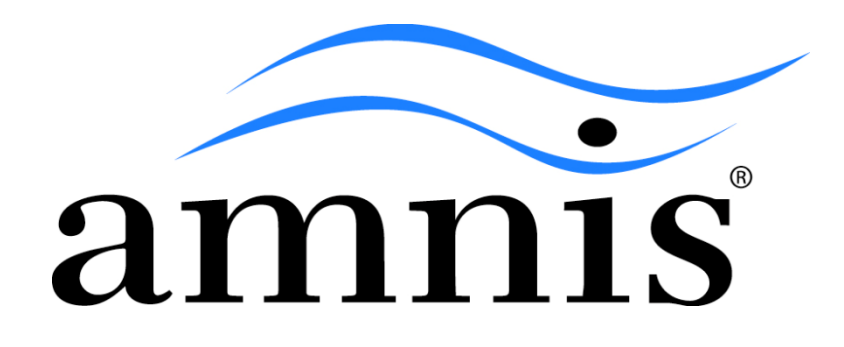

# UTILISATION DE L'ISX

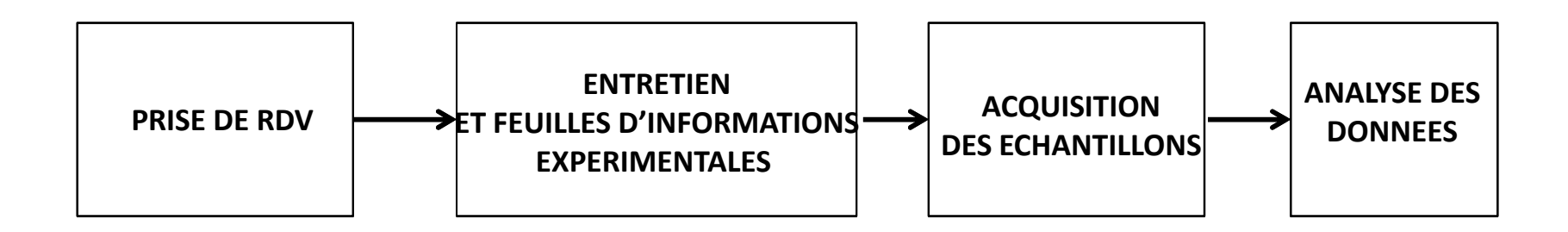

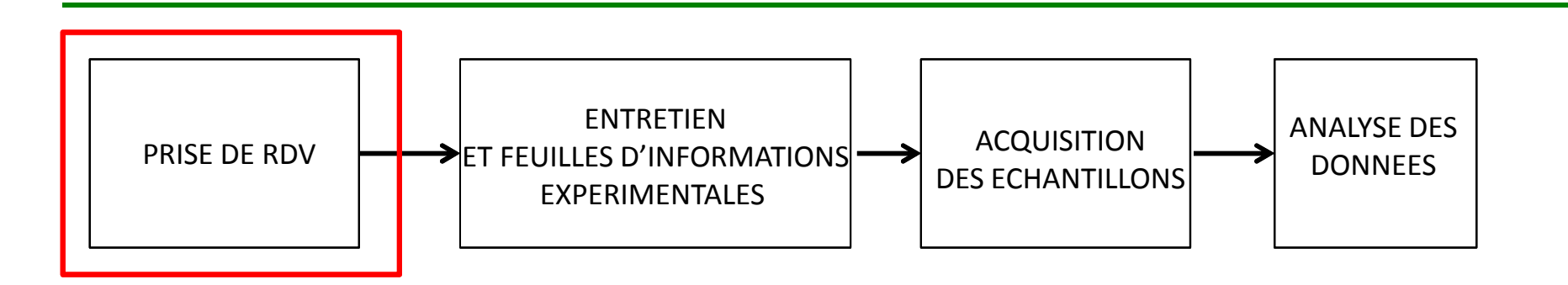

Demande de RDV auprès des membres du plateau technique de cytométrie

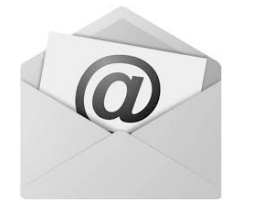

sebastien.dussurgey@inserm.fr

thibault.andrieu@inserm.fr

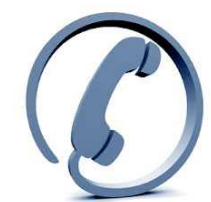

04 37 28 23 3204 37 28 24 22

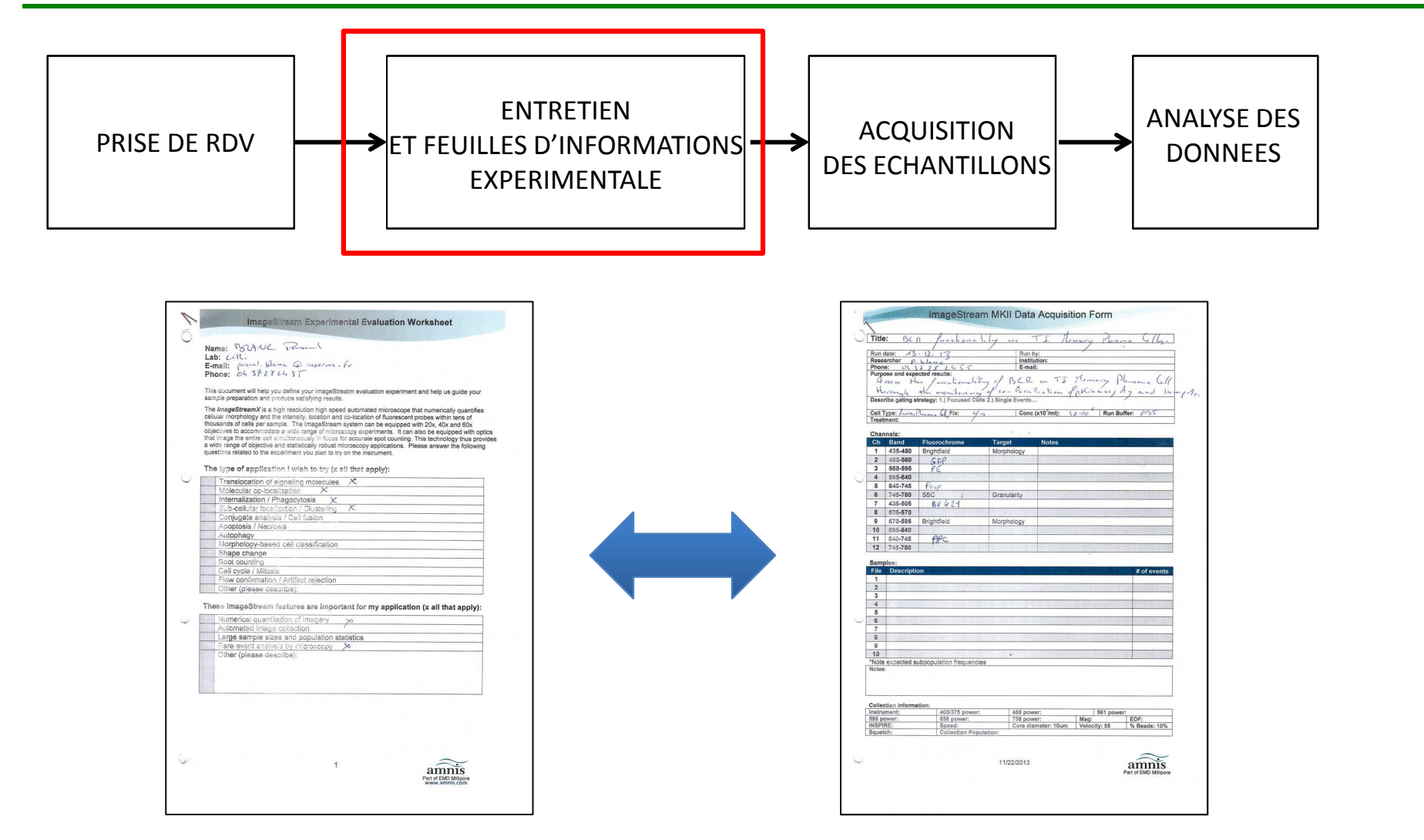

- • Description technique de l'expérience : adaptée à l'ISX ?
	- • Discussion sur l'optimisation de la préparation des échantillons

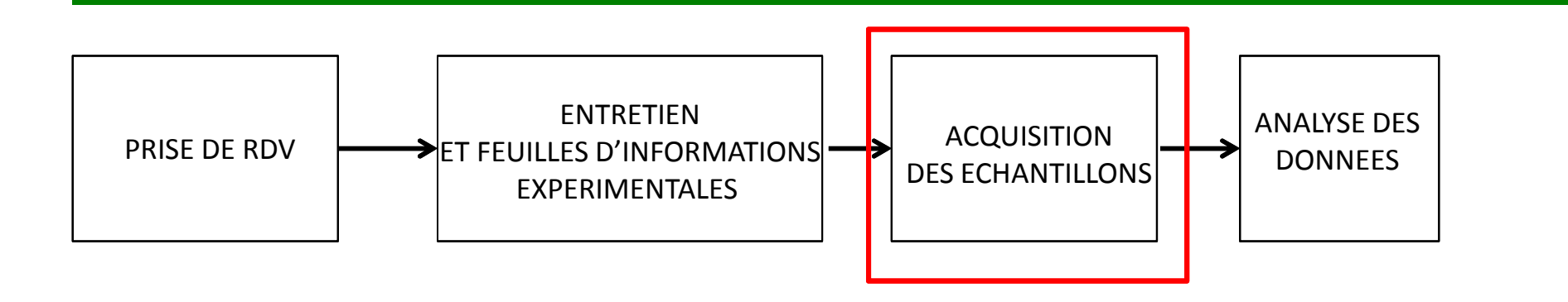

### -Par l'un des membres du plateau technique

### -Par l'utilisateur après formation

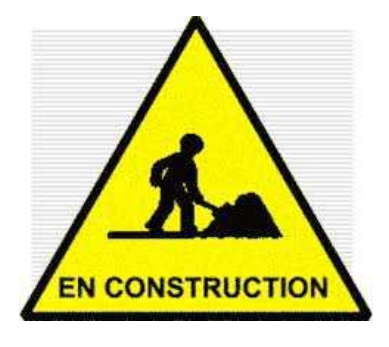

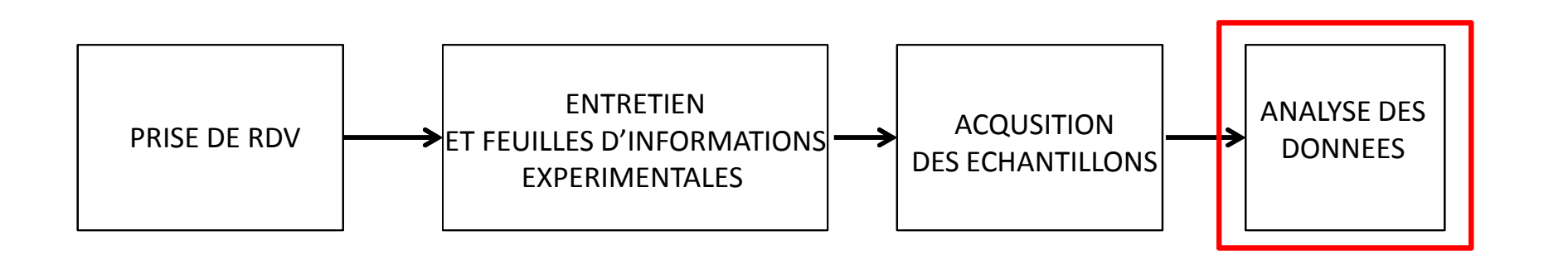

-Par l'un des membres du plateau technique

-Par l'utilisateur : remise d'IDEAS, après formation

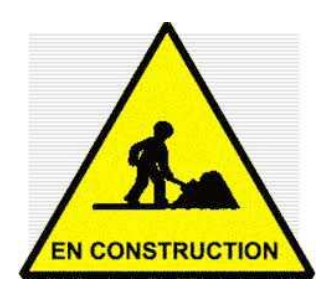

-Possibilité de collaboration avec le plateau, dans le cadre d'un projet long

# Merci de votre attention